# 4. Flow of Control: Loops

Harald Gall, Prof. Dr.

Institut für Informatik Universität Zürich

http://seal.ifi.uzh.ch/info1

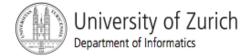

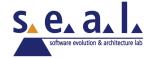

# Objectives

- Design a loop
- Use while, and for in a program

#### Java Loop Statements

- A portion of a program that repeats a statement or a group of statements is called a *loop*.
- The statement or group of statements to be repeated is called the *body* of the loop.
- A loop could be used to compute grades for each student in a class.
- There must be a means of exiting the loop.

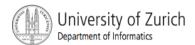

- A while loop repeats while a controlling boolean expression remains true
  - If the controlling boolean expression is false initially, the while loop is not executed
- The loop body typically contains an action that ultimately causes the controlling boolean expression to become false.

Sample programclass WhileDemo

```
Enter a number:
2
1, 2,
Buckle my shoe.

Enter a number:
3
1, 2, 3,
Buckle my shoe.
```

```
Enter a number:

0

The loop body is iterated zero times.
```

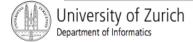

```
while (count <= number)</pre>
   System.out.print(count + ", ");
   count++;
                                     Start
                                    Evaluate
                               count <= number
                              True
                                              False
                     Execute
                                                   End loop
       System.out.print(count + ", ");
       count++;
```

Syntax

```
while (Boolean Expression)
  Body Statement;
or
while (Boolean Expression)
  First Statement;
  Second Statement;
```

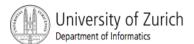

Semantics of the while statement

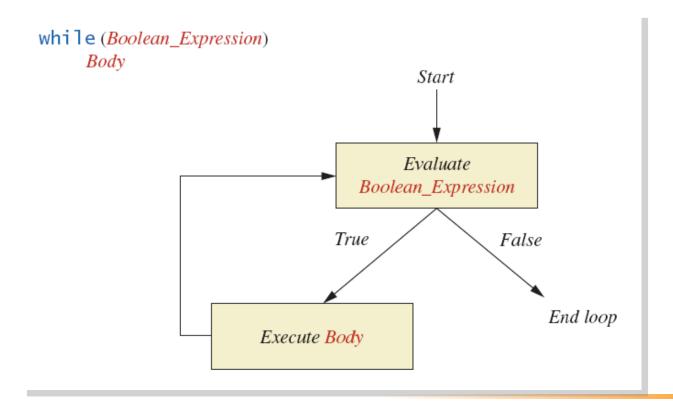

- Also called a do-while loop
- Similar to a while statement, except that the loop body is executed at least once
- Syntax

```
do
    Body_Statement
while (Boolean_Expression);
```

Don't forget the semicolon!

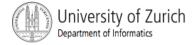

View <u>sample program</u>, listing 4.2
 class DoWhileDemo

```
Enter a number:
2
1, 2,
Buckle my shoe.

Enter a number:
3
1, 2, 3,
Buckle my shoe.
```

```
Enter a number:

0
1, The loop body always
executes at least once.
```

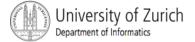

Figure 4.3 The Action of the do-while Loop in Listing 4.2

```
System.out.print(count + ", ");
    count++;
} while (count <= number):</pre>
                                                 Start
                                                Execute
                                    System.out.print(count + ", ");
                                    count++;
                                                Evaluate
                                           count <= number
                                    True
                                              False
                                                End loop
```

- First, the loop body is executed.
- Then the boolean expression is checked.
  - As long as it is true, the loop is executed again.
  - If it is false, the loop is exited.
- Equivalent while statement

```
Statement(s)_S1;
while (Boolean_Condition)
    Statement(s) S1;
```

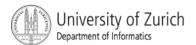

The Semantics of the do-while

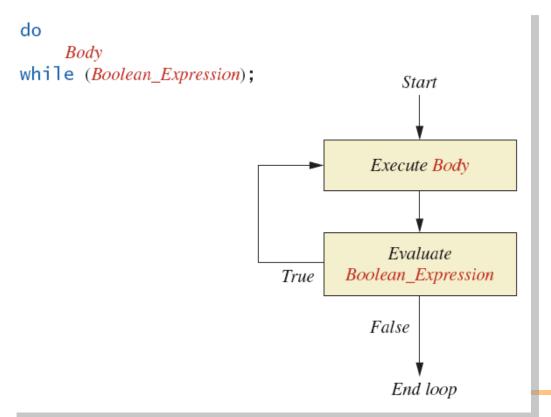

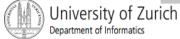

- given
  - volume a roach: 0.002 cubic feet (=0.6 mm3)
  - starting roach population
  - rate of increase: 95% per week
  - volume of a house
- find
  - number of weeks to exceed the capacity of the house
  - number and volume of roaches

Algorithm for roach population program (rough draft)

- 1. Get volume of house.
- 2. Get initial number of roaches in house.
- 3. Compute number of weeks until the house is full of roaches.
- 4. Display results.

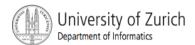

Variables Needed

```
GROWTH_RATE —weekly growth rate of the roach population (a constant 0.95)
```

ONE\_BUG\_VOLUME —volume of an average roach (a constant 0.002)

houseVolume — volume of the house

**startPopulation** —initial number of roaches ctd. ...

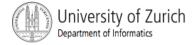

Variables Needed

```
countWeeks —week counter
```

**Population** —current number of roaches

totalBugVolume —total volume of all the roaches

**newBugs** —number of roaches hatched this week

**newBugVolume** —volume of new roaches

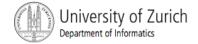

- View more <u>detailed algorithm</u>
- class BugTrouble

```
Enter the total volume of your house in cubic feet: 20000
Enter the estimated number of roaches in your house: 100
Starting with a roach population of 100 and a house with a volume of 20000.0 cubic feet, after 18 weeks, the house will be filled with 16619693 roaches. They will fill a volume of 33239 cubic feet.
Better call Debugging Experts Inc.
```

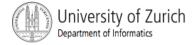

# Infinite Loops

- A loop which repeats without ever ending is called an *infinite loop*.
- If the controlling boolean expression never becomes false, a while loop will repeat without ending.
- A negative growth rate in the preceding problem causes totalBugVolume always to be less than houseVolume, so that the loop never ends.

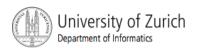

# **Nested Loops**

 The body of a loop can contain any kind of statements, including another loop.

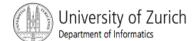

# **Nested Loops**

Sample programclass ExamAverager

```
This program computes the average of a list of (nonnegative) exam scores.

Enter all the scores to be averaged.

Enter a negative number after you have entered all the scores.

100

90

100

90

-1

The average is 95.0

Want to average another exam?

Enter yes or no.

yes
```

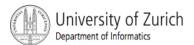

- A for statement executes the body of a loop a fixed number of times.
- Example

Syntax

```
for (Initialization, Condition, Update)
Body Statement
```

- Body\_Statement can be either a simple statement or a compound statement in {}
- Corresponding while statement

```
Initialization
while (Condition)
Body Statement Including Update
```

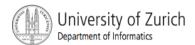

Sample programclass CountDown

```
and counting.
2
and counting.
1
and counting.
0
and counting.
Blast off!
```

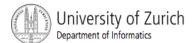

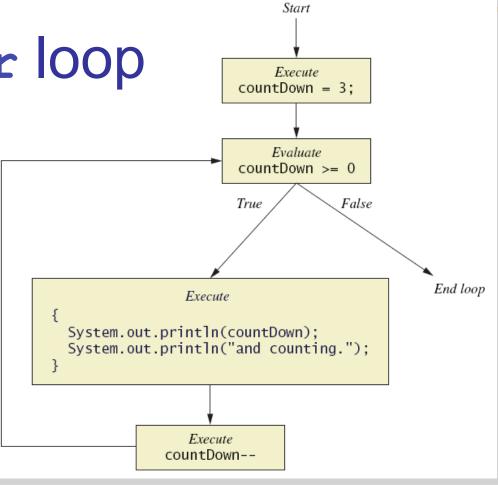

```
for (countDown = 3; countDown >= 0; countDown--)
{
    System.out.println(countDown);
    System.out.println("and counting.");
}
```

for (Initializing\_Action; Boolean\_Expression; Update\_Action) Body Start Execute Initializing\_Action Evaluate Boolean\_Expression FalseTrue End loop Execute **Body** Execute Update\_Action

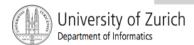

 Possible to declare variables within a for statement

```
int sum = 0;
for (int n = 1 ; n <= 10 ; n++) {
  sum = sum + n * n;
}</pre>
```

Note that n is local to the loop

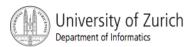

- A comma separates multiple initializations
- Example:

```
for (n = 1, product = 1; n <= 10; n++) {
    product = product * n;
}</pre>
```

 Only one boolean expression is allowed, but it can consist of &&, | |, and !

#### The for-each Statement

- Possible to step through values of an enumeration type
- Example

```
enum Suit {CLUBS, DIAMONDS, HEARTS, SPADES}
for (Suit nextSuit : Suit.values())
System.out.print(nextSuit + " ");
System.out.println();
```

# Programming with Loops: Outline

- The Loop Body
- Initializing Statements
- Controlling Loop Iterations
- break statements
- Loop Bugs
- Tracing Variables

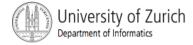

# The Loop Body

- To design the loop body, write out the actions the code must accomplish.
- Then look for a repeated pattern.
  - The pattern need not start with the first action.
  - The repeated pattern will form the body of the loop.
  - Some actions may need to be done after the pattern stops repeating.

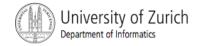

# **Initializing Statements**

- Some variables need to have a value before the loop begins.
  - Sometimes this is determined by what is supposed to happen after one loop iteration.
  - Often variables have an initial value of zero or one, but not always.
- Other variables get values only while the loop is iterating.

- If the number of iterations is known before the loop starts, the loop is called a countcontrolled loop.
  - Use a for loop.
- Asking the user before each iteration if it is time to end the loop is called the ask-beforeiterating technique.
  - Appropriate for a small number of iterations
  - Use a while loop.

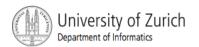

- For large input lists, a sentinel value can be used to signal the end of the list.
  - The sentinel value must be different from all the other possible inputs.
  - A negative number following a long list of nonnegative exam scores could be suitable.

90

0

10

-1

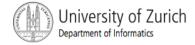

Example - reading a list of scores followed by a sentinel value

```
int next = keyboard.nextInt();
while (next >= 0)
{
    Process_The_Score
    next = keyboard.nextInt();
}
```

- Using a boolean variable to end the loop
- View <u>sample program</u>, listing 4.6
   class BooleanDemo

Enter nonnegative numbers.

Place a negative number at the end to serve as an end marker.

1 2 3 -1

The sum of the numbers is 6

Sample screen output

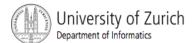

# Programming Example

- Spending Spree
  - You have \$100 to spend in a store
  - Maximum 3 items
  - Computer tracks spending and item count
  - When item chosen, computer tells you whether or not you can buy it
- Client wants adaptable program
  - Able to change amount and maximum number of items

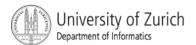

# Programming Example

Sample programclass SpendingSpree

```
You may buy up to 3 items
costing no more than $100.
Enter cost of item #1: $80
You may buy this item.
You spent $80 so far.
You may buy up to 2 items
costing no more than $20.
Enter cost of item #2: $20
You may buy this item.
You spent $100 so far.
You spent $100, and are done shopping.
```

#### The break Statement in Loops

- A break statement can be used to end a loop immediately.
- The break statement ends only the innermost loop or switch statement that contains the break statement.
- break statements make loops more difficult to understand.
- Use break statements sparingly (if ever).

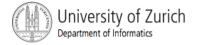

# The break in Loops

```
while (itemNumber <= MAX_ITEMS)</pre>
    if (itemCost <= leftToSpend)</pre>
        if (leftToSpend > 0)
             itemNumber++;
        else
             System.out.println("You are out of money.");
             break;
    else
System.out.println( . . . );
```

#### **Assertion Checks**

- Assertion : something that says something about the state of the program
  - Can be true or false
  - Should be true when no mistakes in running program

#### **Assertion Checks**

Example found in comments

```
// n == 1
while (n < limit)
{
    n = 2 * n;
}
// n >= limit
// n is the smallest power of 2 >= limit
```

Syntax for assertion check

Assert Boolean\_Expression;

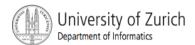

#### **Assertion Checks**

Equivalent example using assert

```
assert n == 1;
while (n < limit)
{
    n = 2 * n;
}
assert n >= limit;
// n is the smallest power of 2 >= limit.
```

# Loop Bugs

- Common loop bugs
  - Unintended infinite loops
  - Off-by-one errors
  - Testing equality of floating-point numbers
- Subtle infinite loops
  - The loop may terminate for some input values, but not for others.
  - For example, you can't get out of debt when the monthly penalty exceeds the monthly payment.

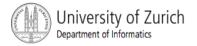

#### Summary

- A loop is a programming construct that repeats an action
- Java has the while, (the do-while), and the for statements
- The while repeat the loop while a condition is true
- The logic of a for statement is identical to the while

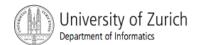